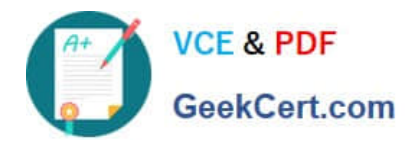

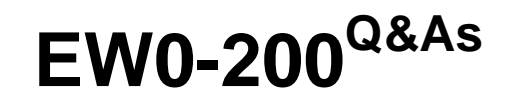

Extreme networks associate(ena)

# **Pass Extreme Networks EW0-200 Exam with 100% Guarantee**

Free Download Real Questions & Answers **PDF** and **VCE** file from:

**https://www.geekcert.com/ew0-200.html**

# 100% Passing Guarantee 100% Money Back Assurance

Following Questions and Answers are all new published by Extreme Networks Official Exam Center

**63 Instant Download After Purchase** 

- **63 100% Money Back Guarantee**
- 365 Days Free Update
- 800,000+ Satisfied Customers

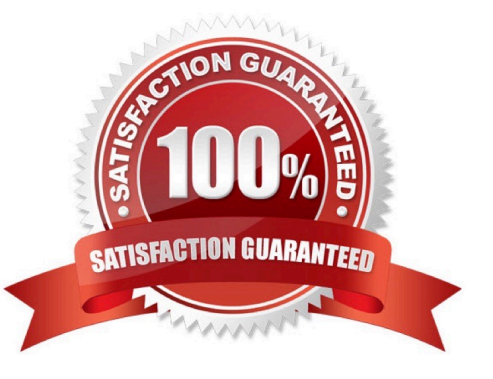

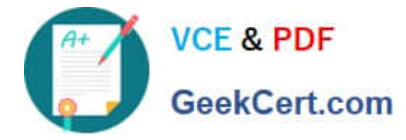

### **QUESTION 1**

Passwords for login names on ExtremeWare CLI accounts are case-sensitive.

A. TRUE

B. FALSE

Correct Answer: A

#### **QUESTION 2**

Split Horizon and Poison Reverse are both enabled by default on an Extreme Switch after enabling RIP routing.

A. TRUE

B. FALSE

Correct Answer: A

#### **QUESTION 3**

What is a CP SYN?request?

- A. A request from a TCP client to synchronize an FTP session
- B. A request from a TCP station to establish a TCP session to another station
- C. A request from a TCP server to re-send telnet data
- D. TCP client to server keep-alive

Correct Answer: B

#### **QUESTION 4**

What is the default STP max age value?

- A. 20 seconds
- B. 30 seconds
- C. 40 seconds
- D. 60 seconds

Correct Answer: A

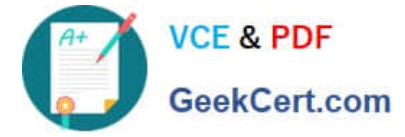

## **QUESTION 5**

The \_\_\_\_\_\_\_\_\_\_\_\_\_\_\_ CLI command is used to view Spanning Tree Protocol configuration settings of domain S1 only.

Correct Answer: SHOW S1

[Latest EW0-200 Dumps](https://www.geekcert.com/ew0-200.html) [EW0-200 PDF Dumps](https://www.geekcert.com/ew0-200.html) [EW0-200 Exam Questions](https://www.geekcert.com/ew0-200.html)